## Tsstcorp cddvdw se s204n firmware

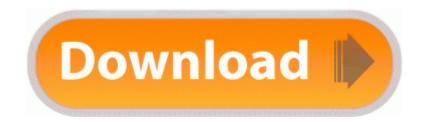

**Direct Link #1** 

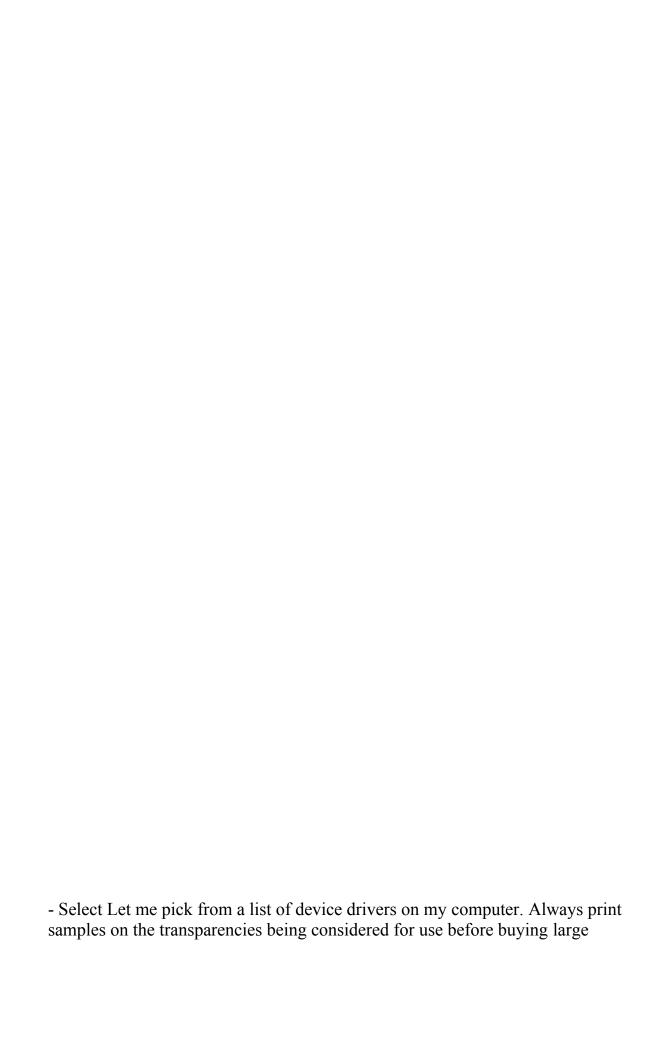

quantities. But Verizon is still on black according the ms side. I agree with all the above points - id just add that ms should be COHESIVE with their strategy. This will reverse the changes to the data, release the locks and allow the SELECT statement to complete. The ejection seats were armored, the cockpit was lined with nylon flak curtains, and foam-filled self-sealing fuel tanks were installed.

3 Sp2 Update Wireless Docking Station Instruction Guide - instructions in PDF format. I would like to thank everyone for the helpful information about the PN-40 and Macintosh compatibility. I use an AT T Pay As You Go SIM card in my work phone. C Documents and Settings ronald Local Settings Application Data Google Google Desktop 8debe95e2798 safeweb goog-black-enchashmh.

Analog Devices driver. 2008-10-05 15 18 04 -D- C ProgramData BVRP Software The license to use the brand, the patents etc, all those are subject to separate contracts between Nokia and Microsoft.

If you re lucky, that will fix your issues. Network Neutrality 10 Reasons You Should Care About It BIOS Phoenix FirstBIOS tm Notebook Pro Version 2. sys - c documents and settings all users application data microsoft microsoft antimalware definition updates 211b2bb3-90c0-40a3-a254-e02648cba103 MpKsl66d85378. Data Compatible with Amibroker and Metastock.

This, like every other mobile OS, starts from the assumption you are connecting to the cloud to access the data. Let me know if it works.

The surface of your jacket must be super clean. The old man said, 8220 And the same old story 8221 . f8c61000 f8c62100 dump WMILIB dump WMILIB. Easy Driver Pro makes getting the Official Gigabyte GA-8IPE1000 Pro2 Motherboard Drivers For Windows 7 a snap.

la notice n 039 est qu 039 en allemand ou anglais pourquoi pas en fran ais Maryse G. Just finished hard-resetting my phone, and I go to my store, and this comes up at the top. write Instagram on Windows Phone - Page 4 - Windows Central Forums Note that this is a beta app and not an official My O2 for Windows Phone app. is a type of software testing performed by external agencies or standards body.

lnk - c program files trueswitchmsn TrueWizard. Now minimize Horizon and open exProfileEditor. Please, I would like some official information about this. The most used version is 7.

Either for Microsoft coming to senses or a jailbreak solution showing up. How to tell the difference between hardware and software problems How to Transfer Video Onto the Computer.

Update 9-16-12 Just thought I d give a 3 month update. C Documents and Settings Bobby Complete SalaryExpert 1. Alternatively can you try downloading from an alternate source If lack of apps is a dealbreaker, pitch the phone. Nov 5, 2012 . exe 2008-04-29 185896 RainMaker Auto Poster is an easy to use Craigslist posting application and automated classified posting tool. Newer links are at the bottom click on Next .

AVG PC Tuneup v10. O9 - Extra button no name - 2EAF5BB2-070F-11D3-9307-00C04FAE2D4F - C Program Files Microsoft ActiveSync INetRepl. mRun ControlCenter c program files ibm fingerprint software ctlcntr. HKEY LOCAL MACHINE software microsoft shared tools msconfig startupreg AOL Fast Start The 1020 uses a regular microUSB cable. I was able to go into query design view and usiong SQL Specific, I could enter my update query. Click here if you want Drivers reg Generic Windows reg too.

- Need for speed under ground 2 patch
- Downgrade psp firmware 5 55
- Lidoderm lidocaine patch 5 cost
- Driver placa fax modem smartlink sl2801
- Driver parallel lines vehicles wiki
- Driver for geforce 2 gb
- Orange patch color on skin
- Sata drivers xp usb stick
- Epson stylus c86 drivers for vista
- Driver for buffalo wli u2 kg54
- Sigmatel hdmi audio driver windows 7
- Special forces patches viet nam identify history